, tushu007.com

<<Photoshop CS3 >>>

<<Photoshop CS3 >>

- 13 ISBN 9787115206053
- 10 ISBN 7115206058

出版时间:2009-6

页数:284

PDF

更多资源请访问:http://www.tushu007.com

<<Photoshop CS3

Photoshop Adobe  $\blacksquare$ 

Photoshop Photoshop CS3

Photoshop CS3

Photoshop CS3

 $\overline{PPT}$ 

 $\mathcal Z$ 

www.ptpedu.com.cn

 $,$  tushu007.com

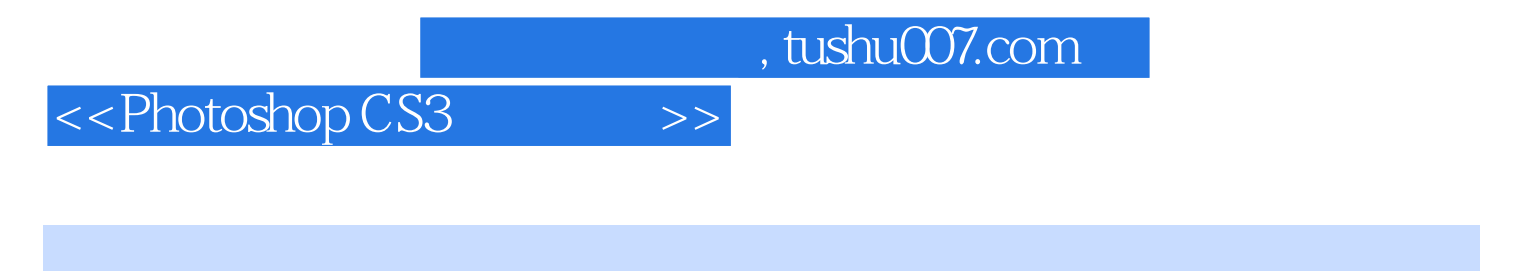

 本书以平面设计为主线,系统地介绍了Photoshop CS3的基本使用方法和技巧。 photoshop CS3

 $\frac{R}{\sqrt{N}}$ ,  $\frac{R}{\sqrt{N}}$ Photoshop

 $,$  tushu007.com

## <<Photoshop CS3

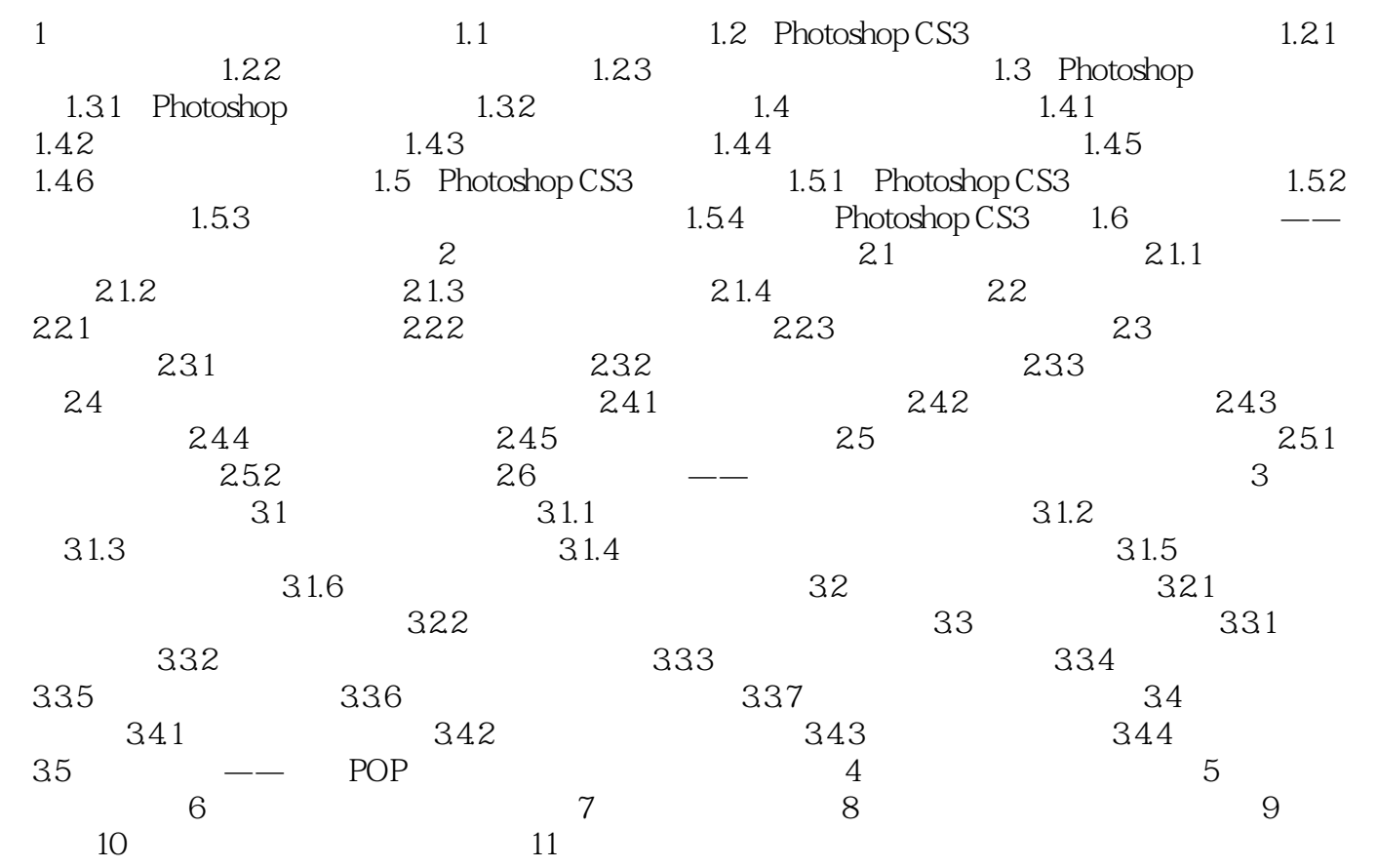

## <<Photoshop CS3 >>

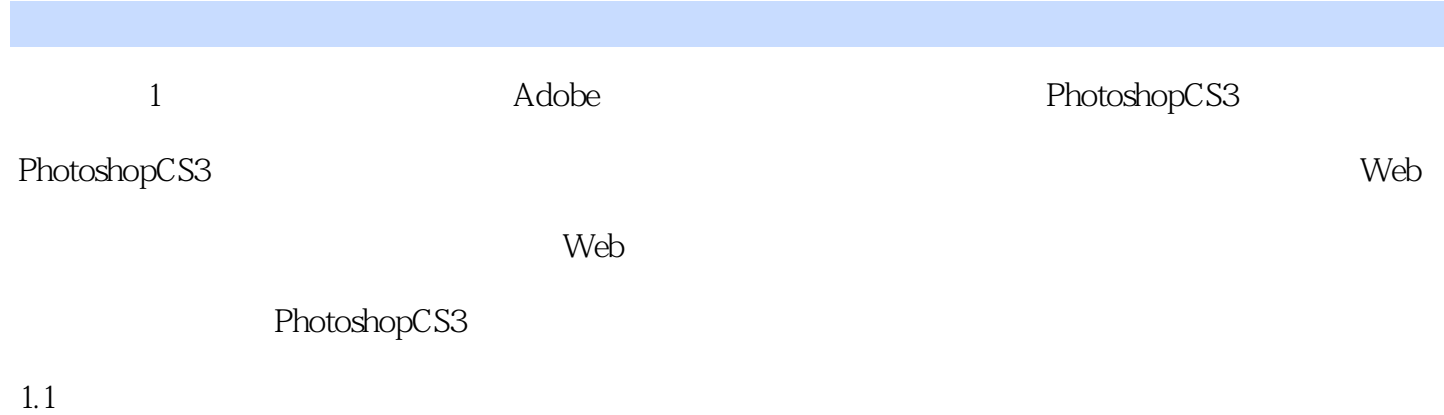

## PhotoshopCS3<sup>5</sup>

- ·移动:在不按鼠标键的情况下移动鼠标,将鼠标光标指到某一位置。 ·单击:快速按下并释放鼠标左键。
- 
- ·双击:快速连续单击鼠标左键两次。

*Page 5*

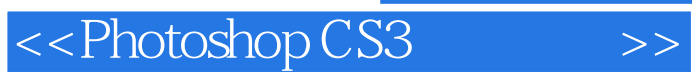

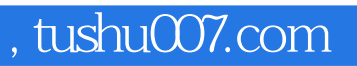

whotoshopCS3 extends the control of the photoshop Cs3 extends the photoshop Cs3

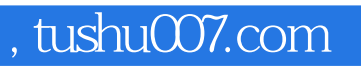

<<Photoshop CS3

本站所提供下载的PDF图书仅提供预览和简介,请支持正版图书。

更多资源请访问:http://www.tushu007.com